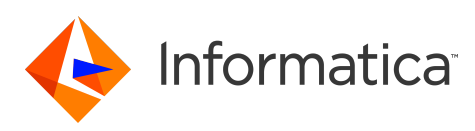

## **Informatica® Corporation PowerExchange Adapters for Informatica 10.5.0.1 Release Notes (10.5.0.1) June 2021**

© Copyright Informatica LLC 1993, 2021

## **Contents**

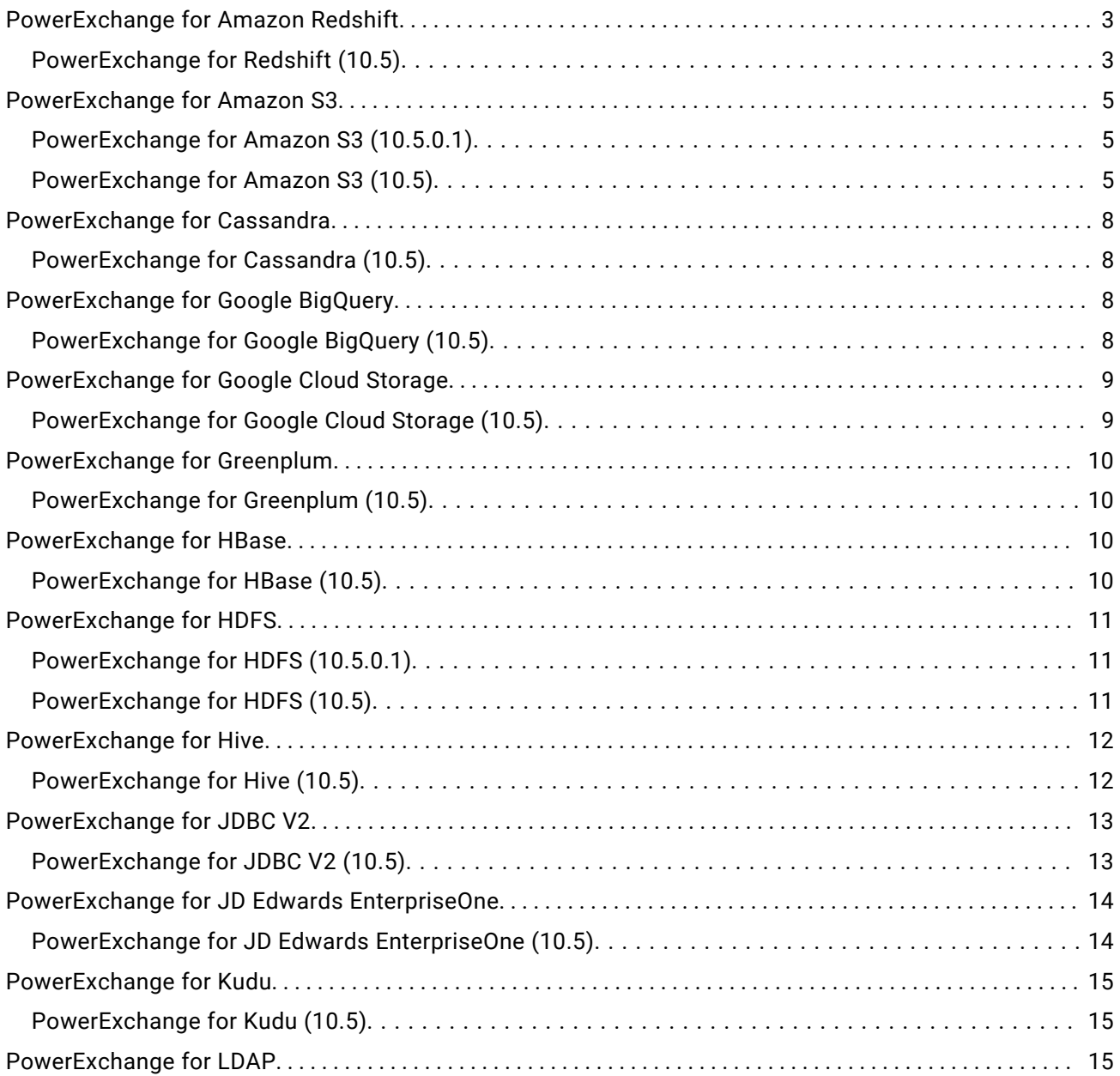

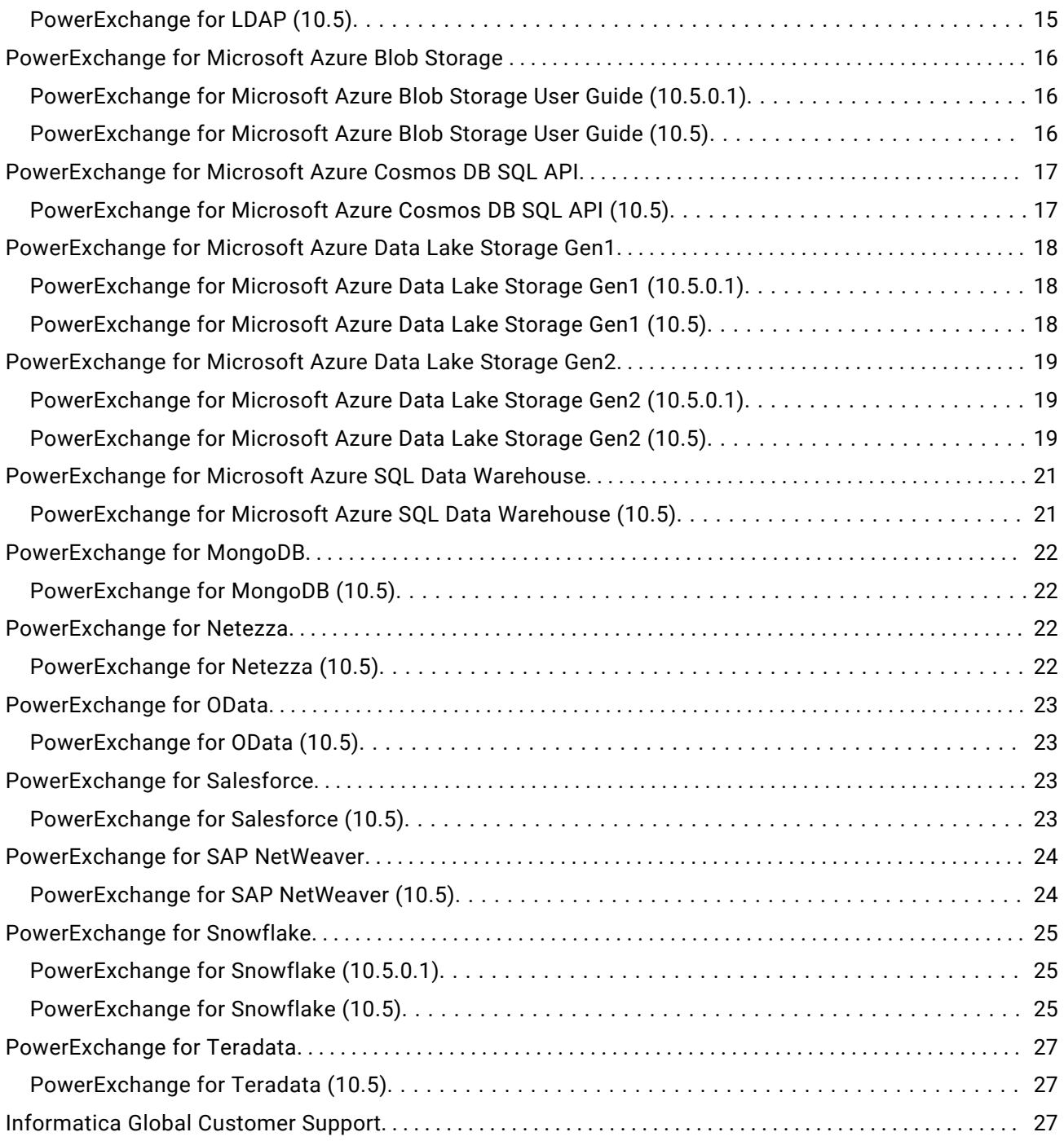

Read the *PowerExchange Adapters for Informatica Release Notes* for information about fixed and known issues for PowerExchange Adapters for Informatica. If an adapter does not have any notable known or fixed issues, you will not find it in the release notes. The PowerExchange Adapters for Informatica Release Notes also include information about post configuration tasks when you upgrade to 10.5.

For information about Data Engineering Integration issues, see the *Data Engineering Integration Release Notes*. For information about new features and enhancements, see *What's New and Changed*.

# <span id="page-2-0"></span>**PowerExchange for Amazon Redshift**

## PowerExchange for Redshift (10.5)

### Fixed Issues

The following table describes fixed issues:

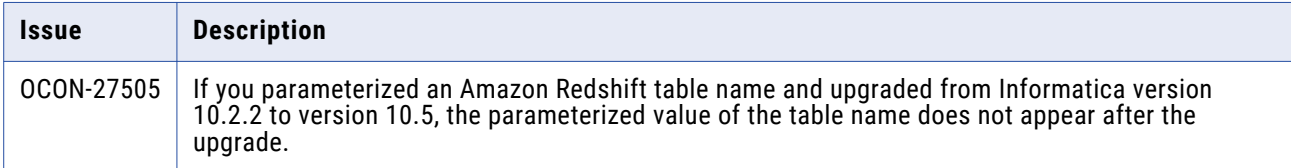

#### Known Issues

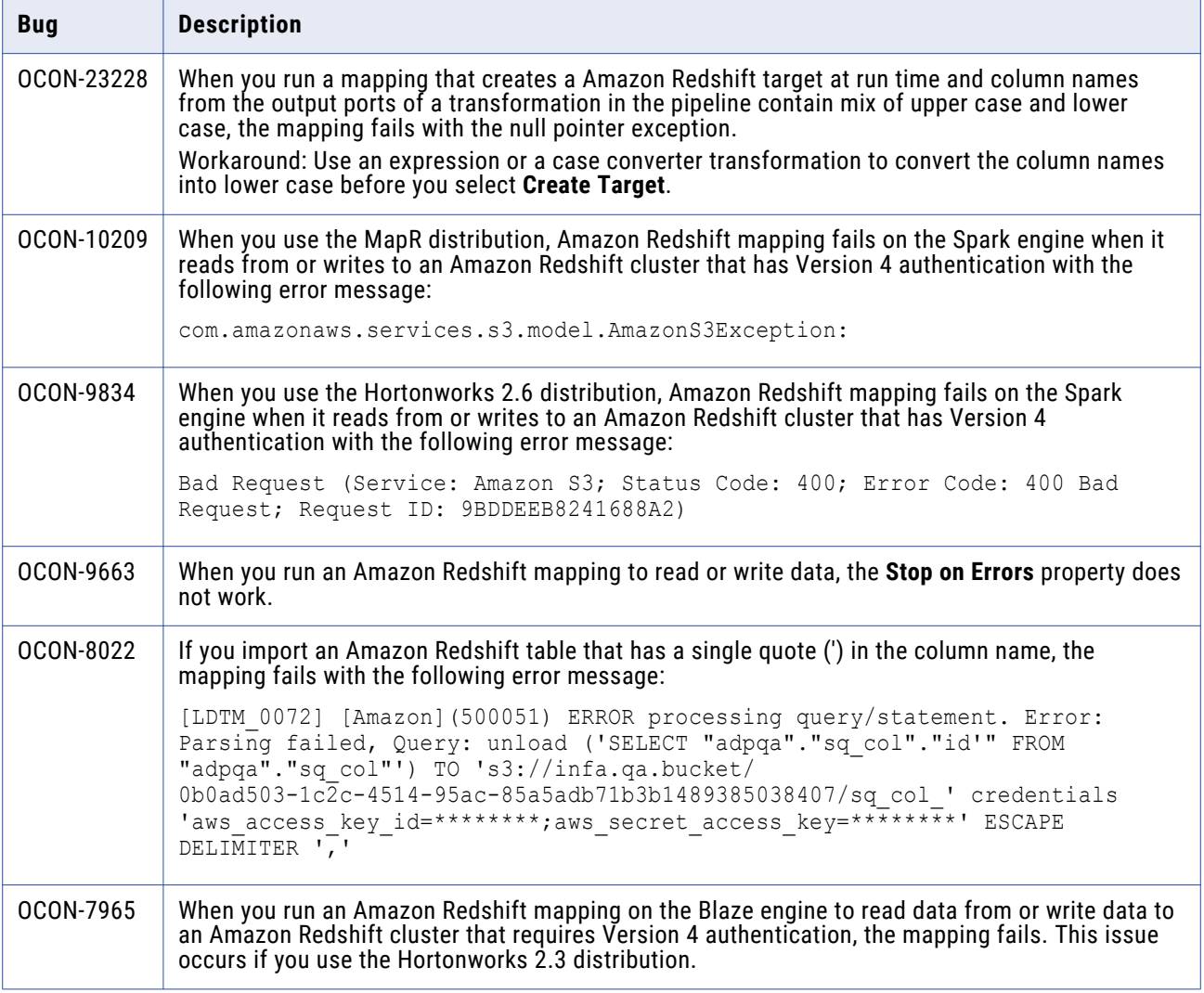

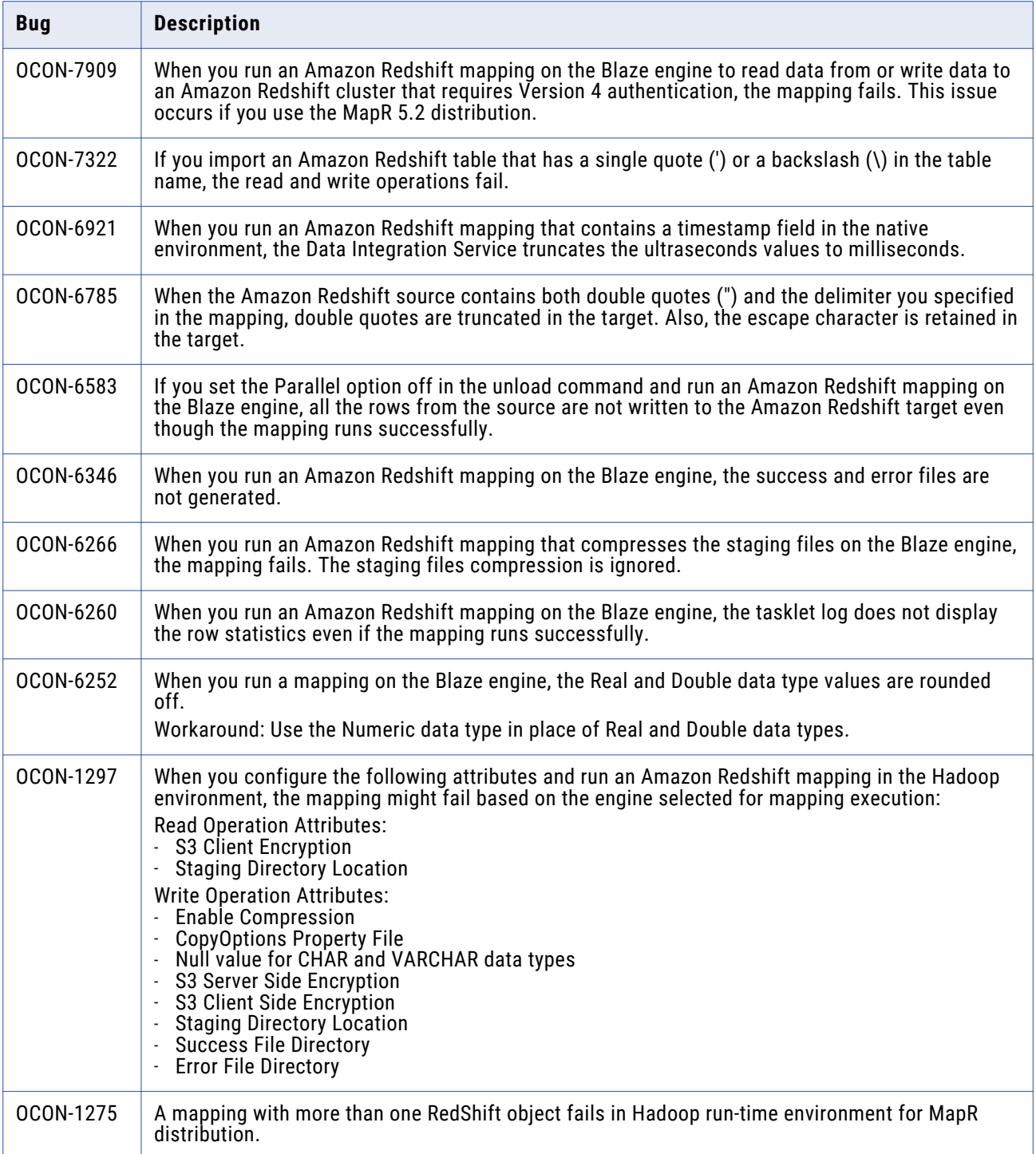

# <span id="page-4-0"></span>**PowerExchange for Amazon S3**

### PowerExchange for Amazon S3 (10.5.0.1)

### Fixed Issues

The following table describes fixed issues:

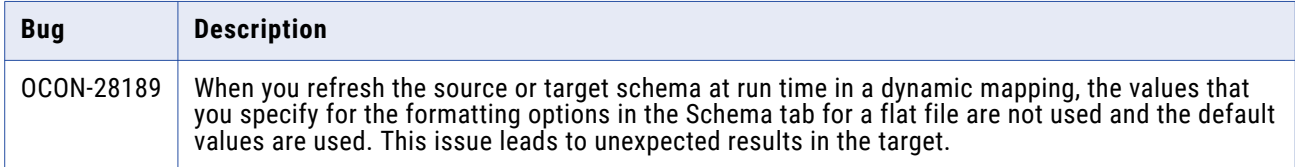

### PowerExchange for Amazon S3 (10.5)

### Third-Party Fixed Issues

The following table describes fixed issues:

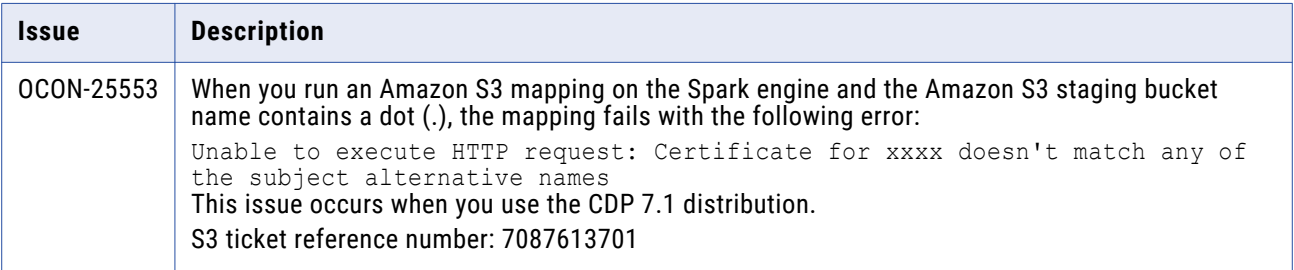

#### Known Issues

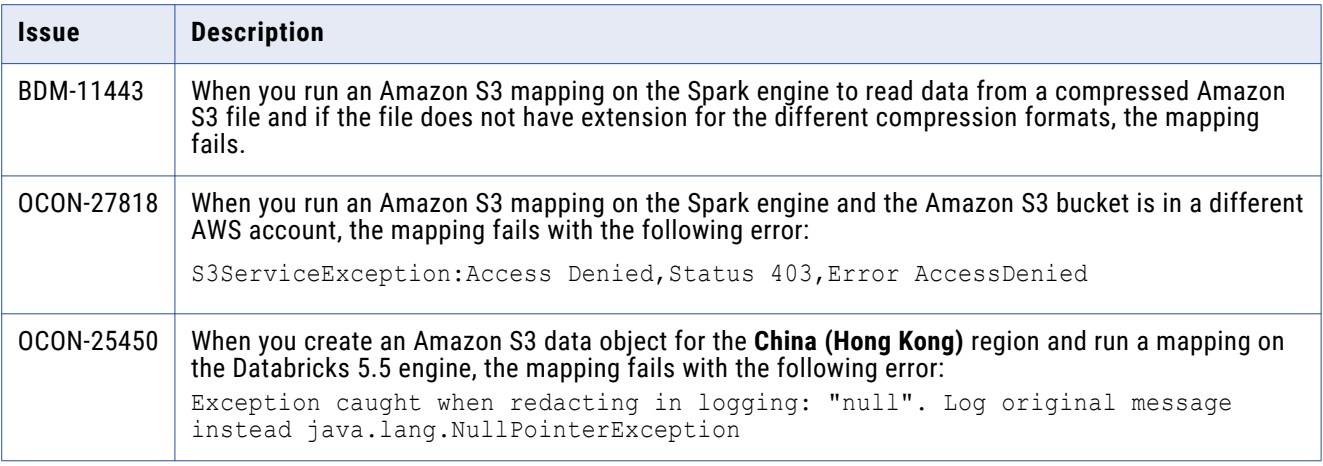

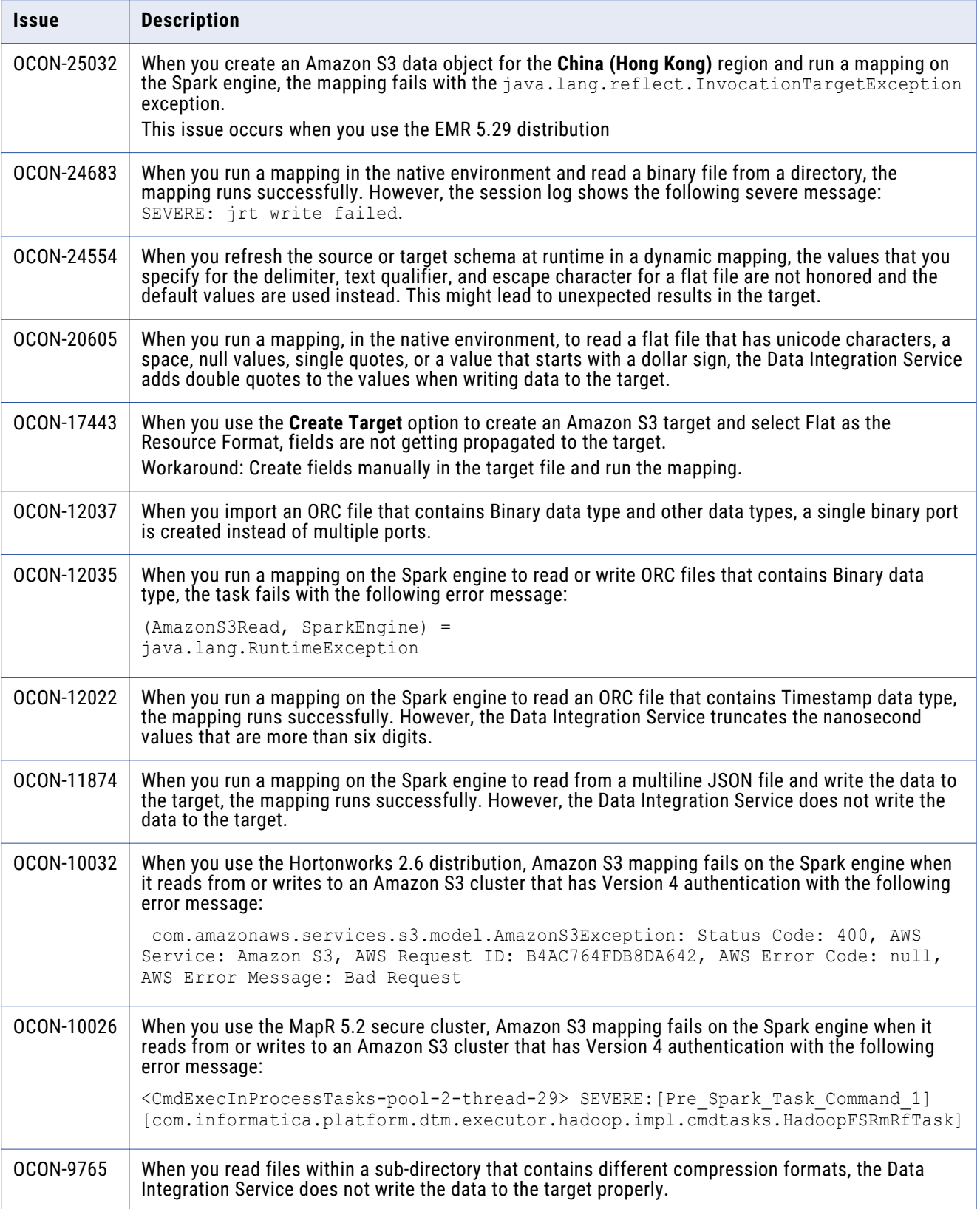

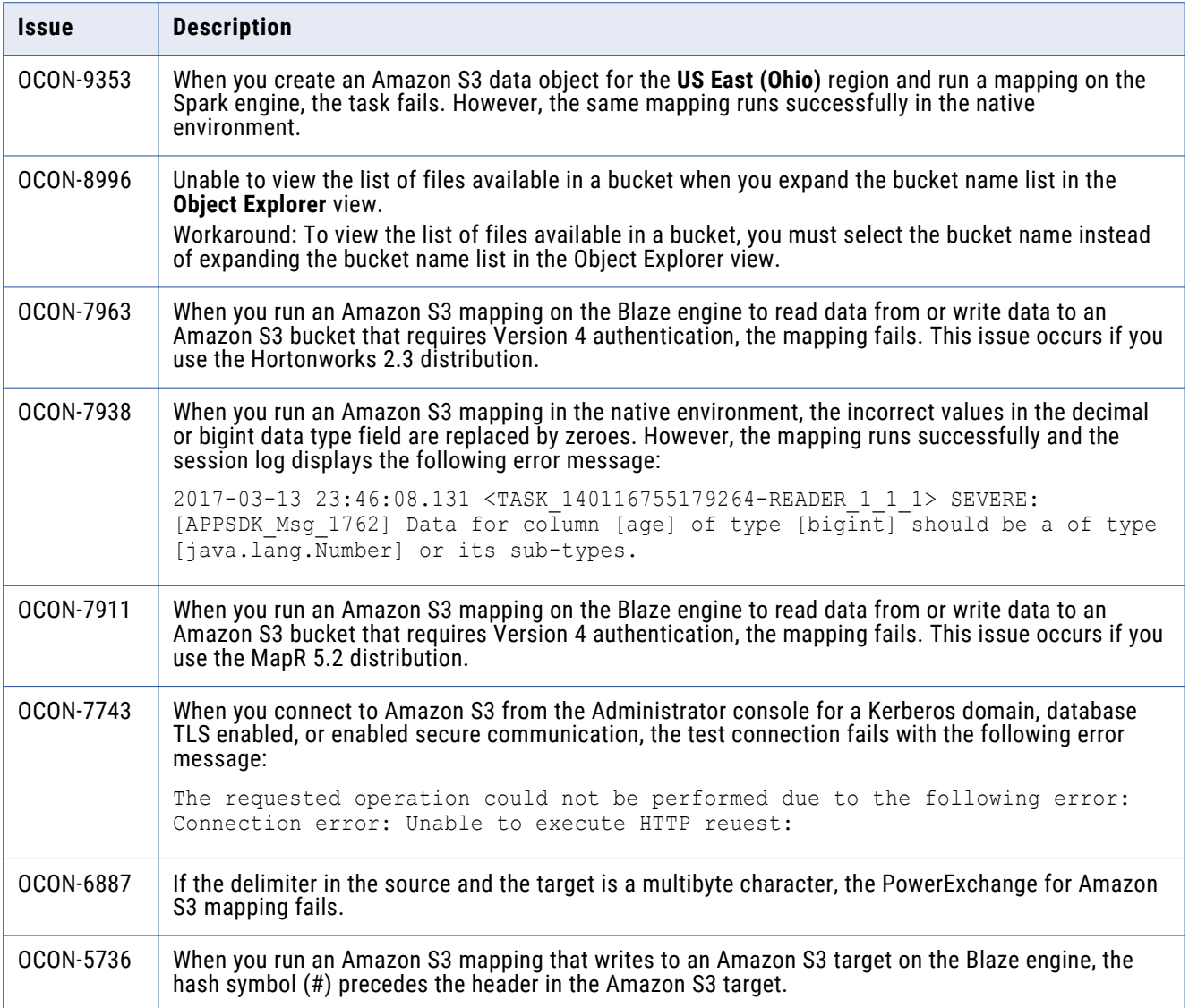

## <span id="page-7-0"></span>**PowerExchange for Cassandra**

### PowerExchange for Cassandra (10.5)

### Third-Party Known Issues

The following table describes third-party known issues:

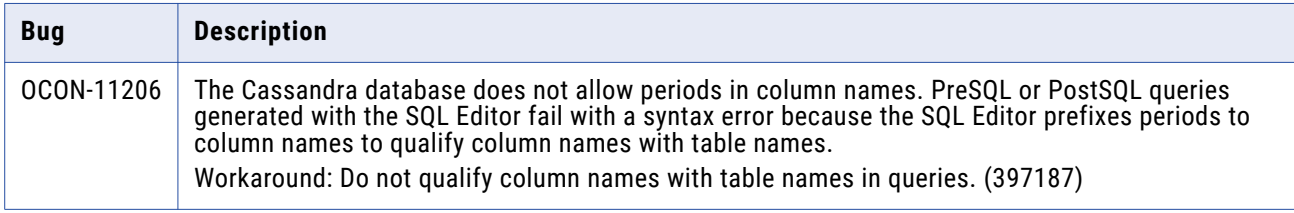

## **PowerExchange for Google BigQuery**

### PowerExchange for Google BigQuery (10.5)

#### Known Issues

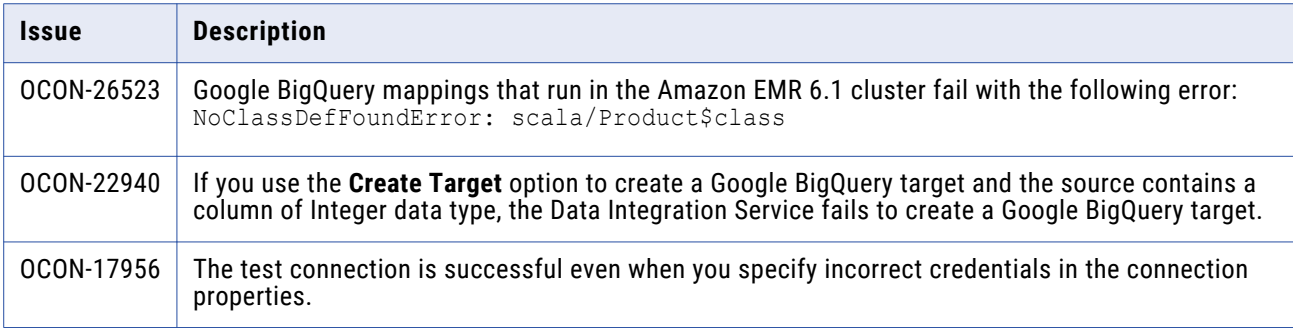

### <span id="page-8-0"></span>Third-Party Known Issues

The following table describes known issues:

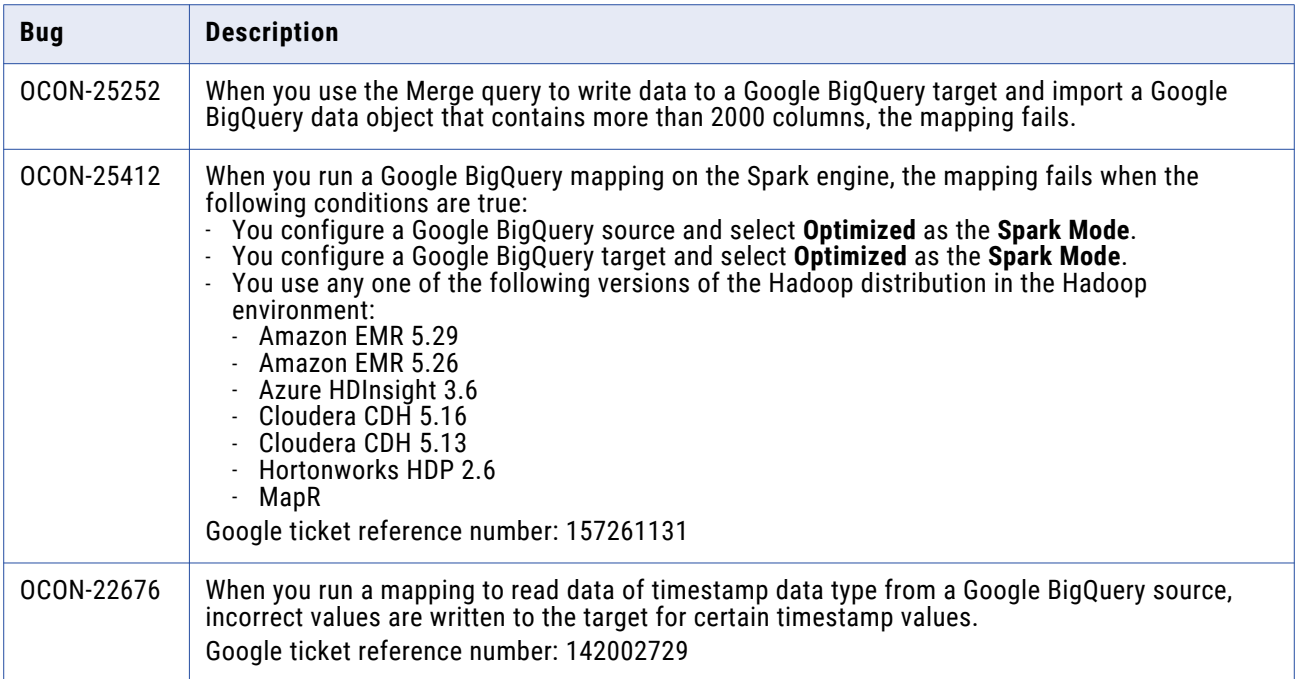

# **PowerExchange for Google Cloud Storage**

## PowerExchange for Google Cloud Storage (10.5)

### Known Issues

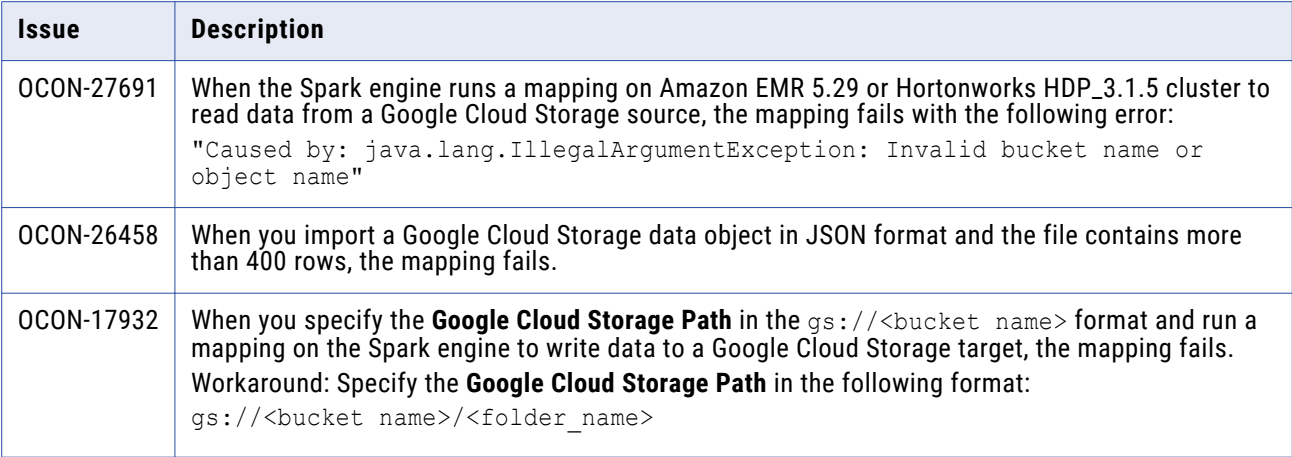

## <span id="page-9-0"></span>**PowerExchange for Greenplum**

### PowerExchange for Greenplum (10.5)

### Third-Party Fixed Issues

The following table describes fixed issues:

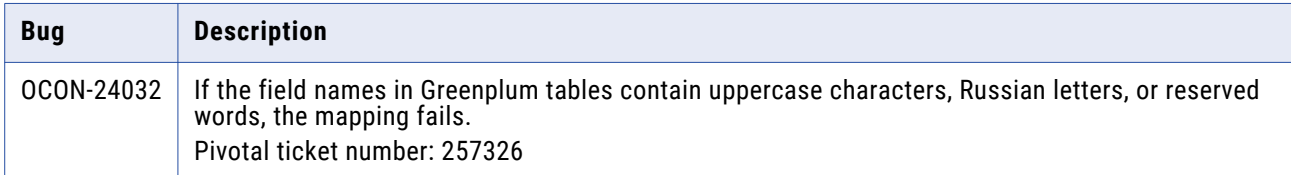

## **PowerExchange for HBase**

### PowerExchange for HBase (10.5)

#### Known Issues

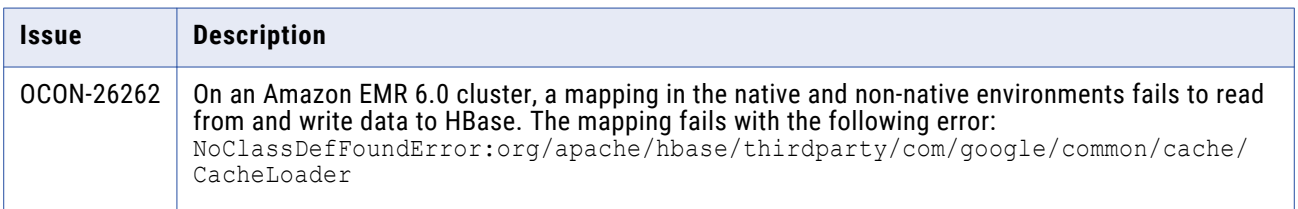

# <span id="page-10-0"></span>**PowerExchange for HDFS**

## PowerExchange for HDFS (10.5.0.1)

### Fixed Issues

The following table describes fixed issues:

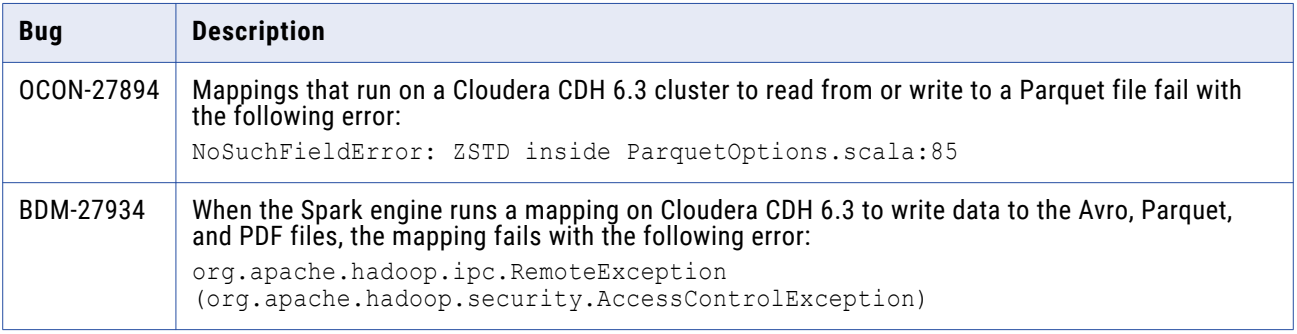

## PowerExchange for HDFS (10.5)

### Known Issues

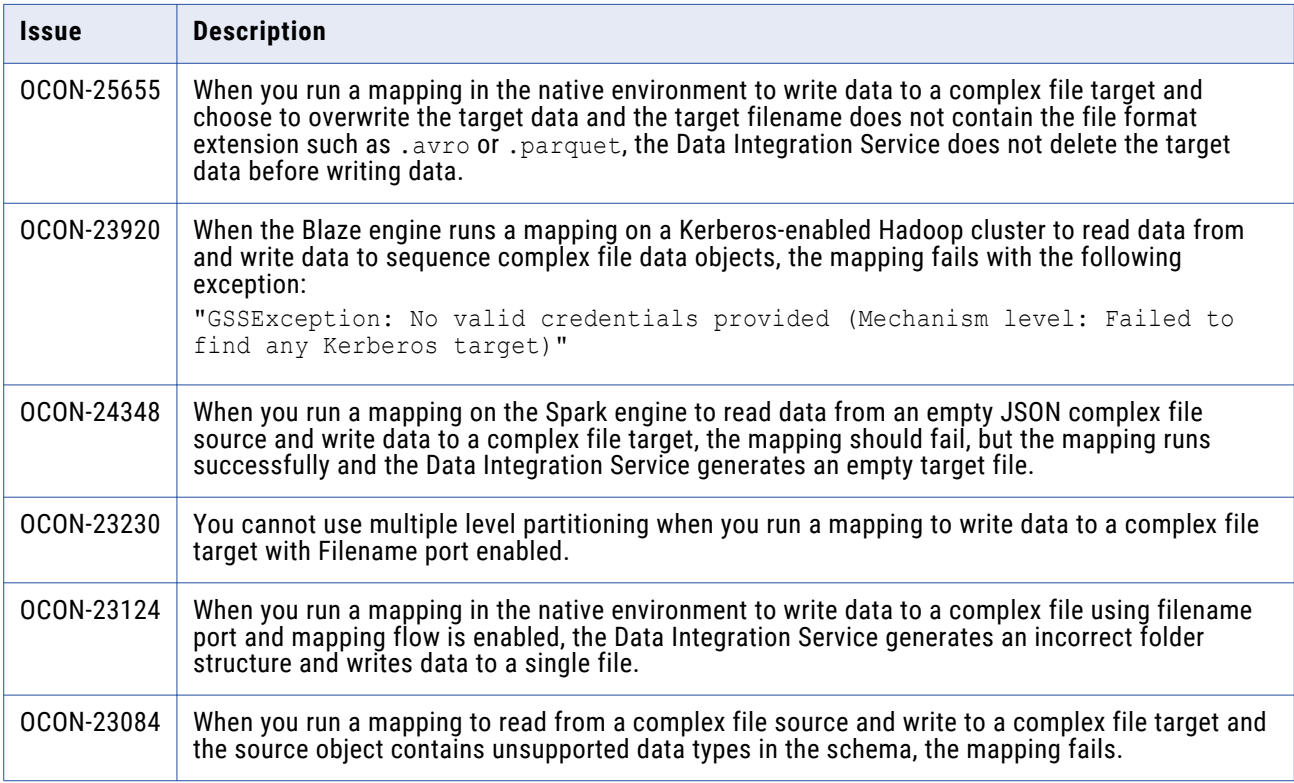

<span id="page-11-0"></span>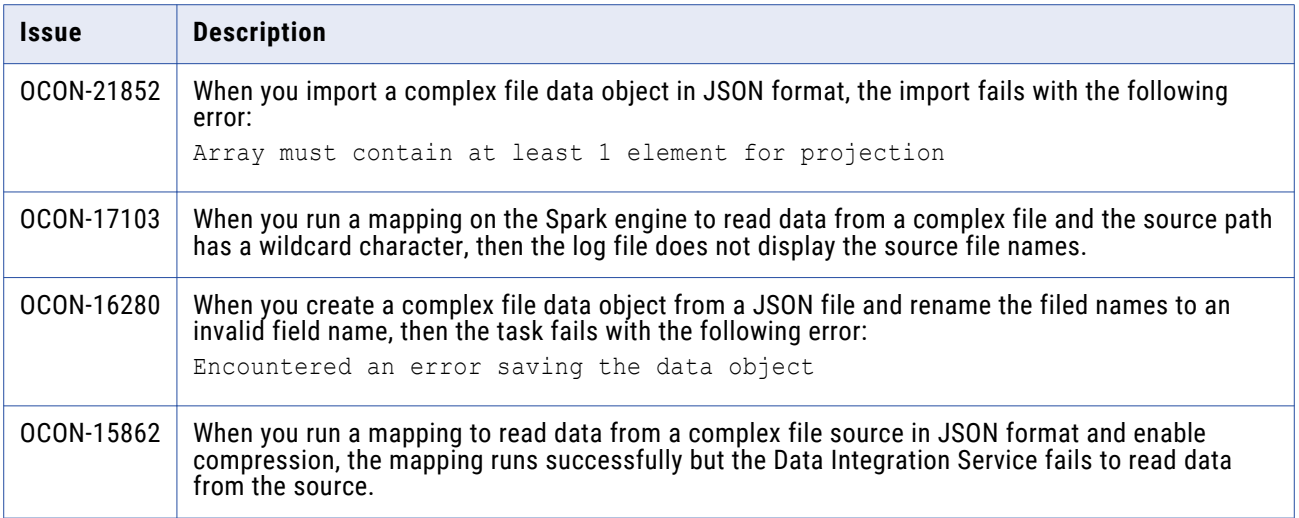

# **PowerExchange for Hive**

## PowerExchange for Hive (10.5)

### Fixed Issues

The following table describes fixed issues:

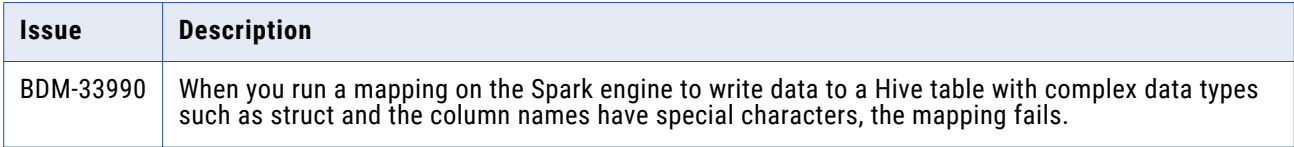

#### Known Issues

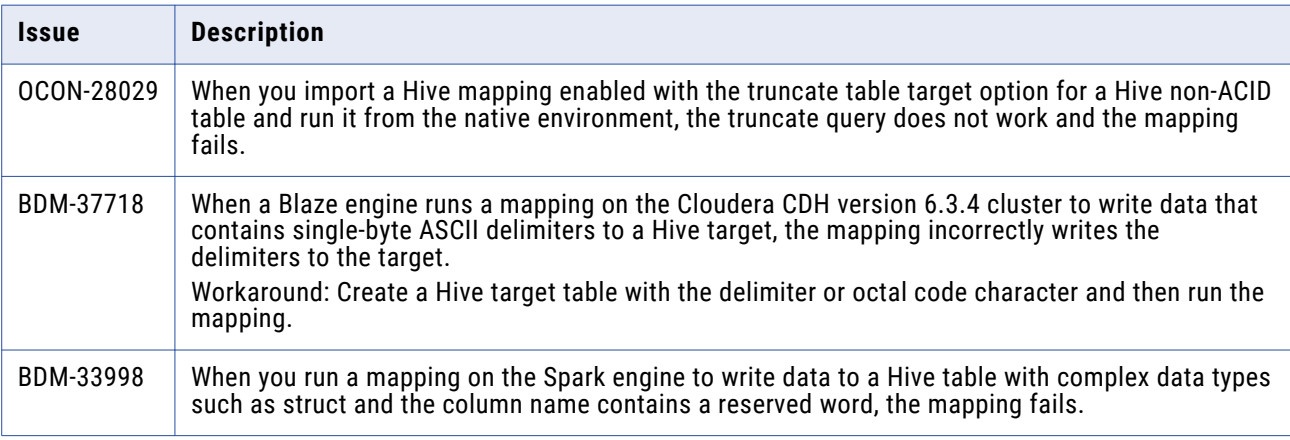

<span id="page-12-0"></span>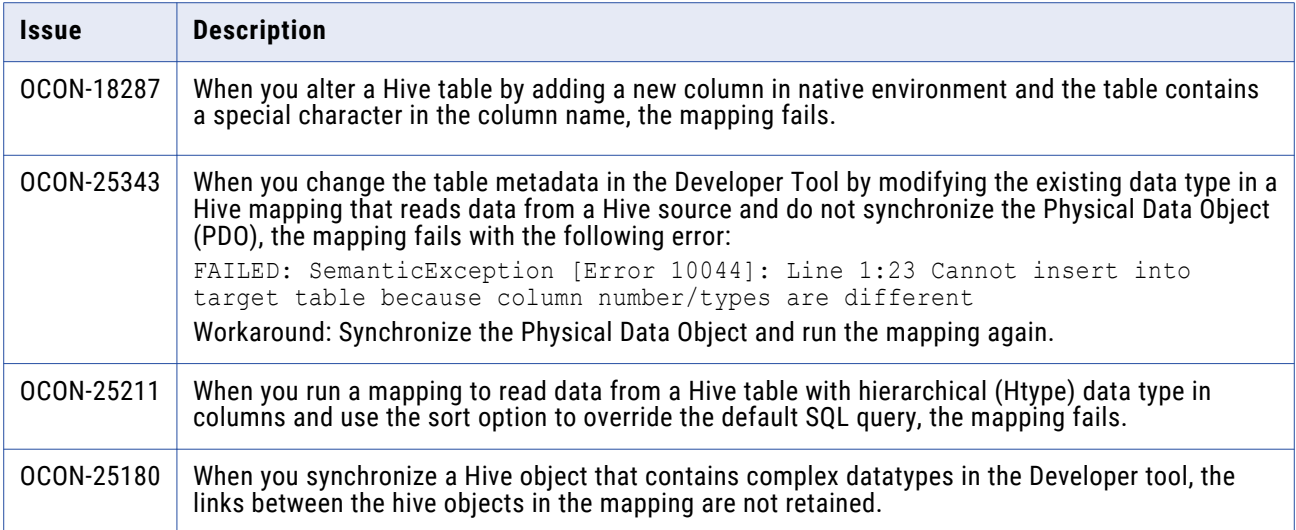

# **PowerExchange for JDBC V2**

## PowerExchange for JDBC V2 (10.5)

### Fixed Issues

The following table describes fixed issues:

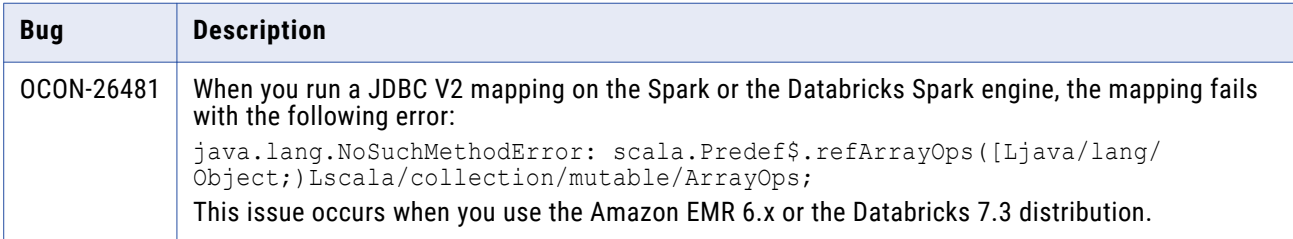

#### Known Issues

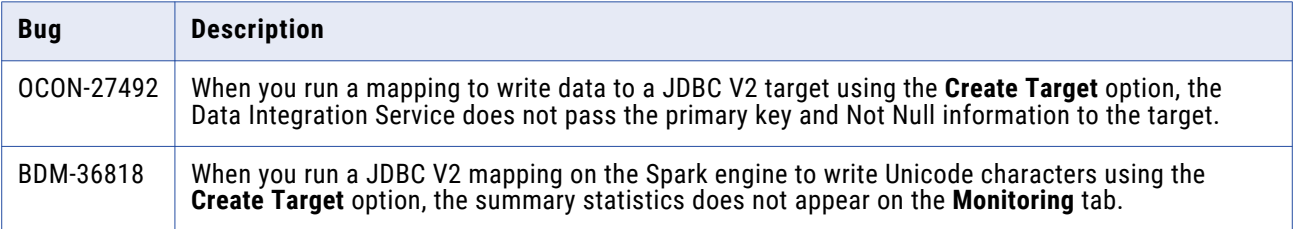

### <span id="page-13-0"></span>Third-Party Known Issues

The following table describes third-party known issues:

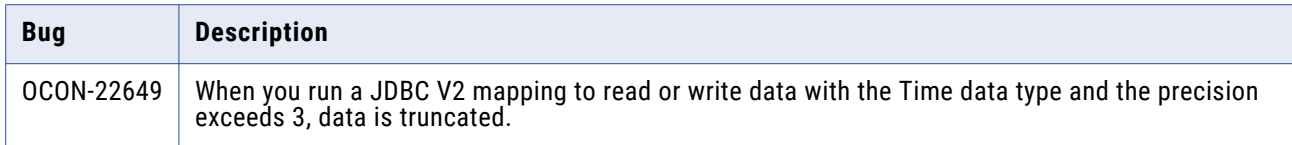

# **PowerExchange for JD Edwards EnterpriseOne**

## PowerExchange for JD Edwards EnterpriseOne (10.5)

### Known Issues

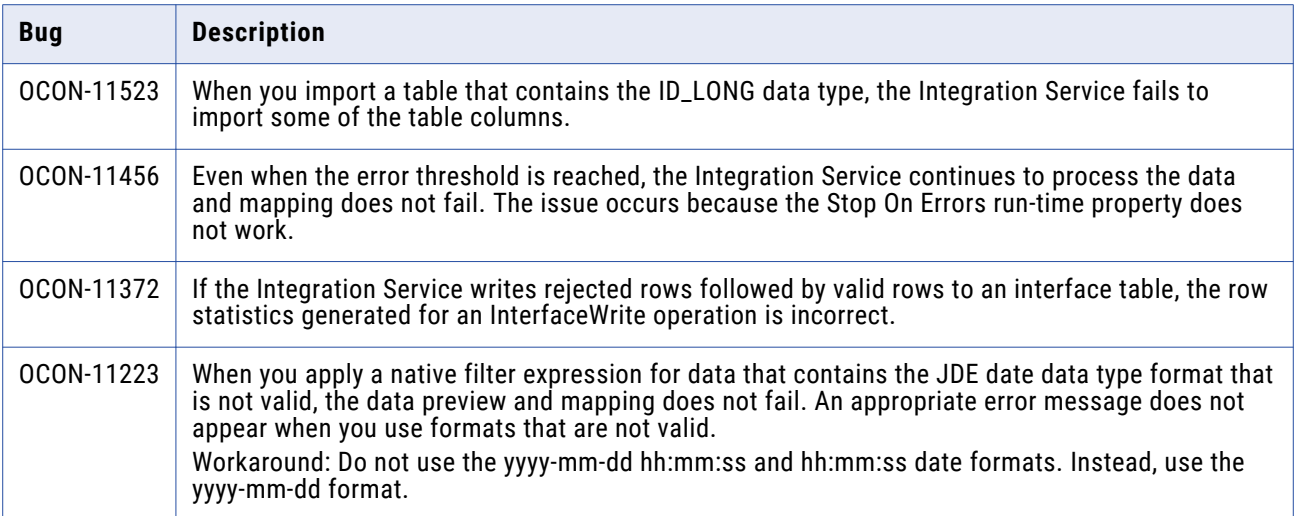

# <span id="page-14-0"></span>**PowerExchange for Kudu**

### PowerExchange for Kudu (10.5)

### Known Issues

The following table describes known issues:

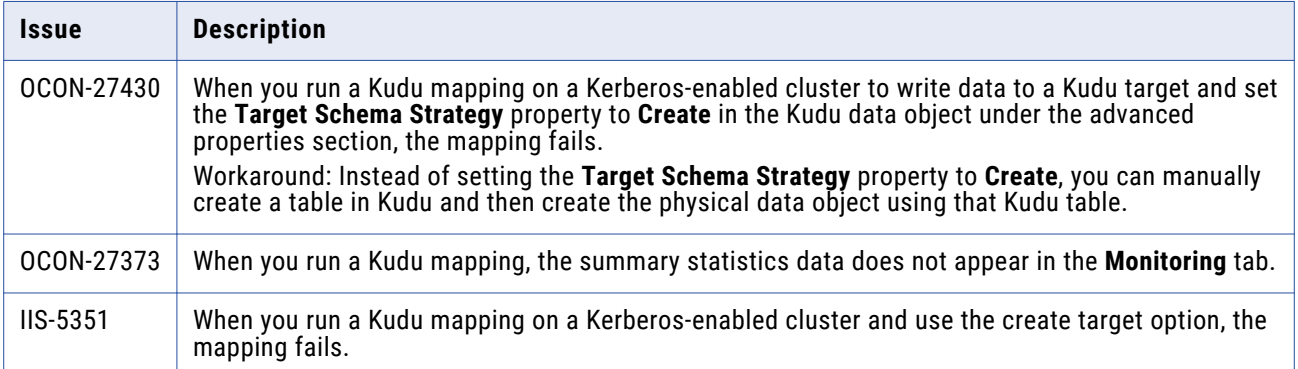

## **PowerExchange for LDAP**

### PowerExchange for LDAP (10.5)

#### Known Issues

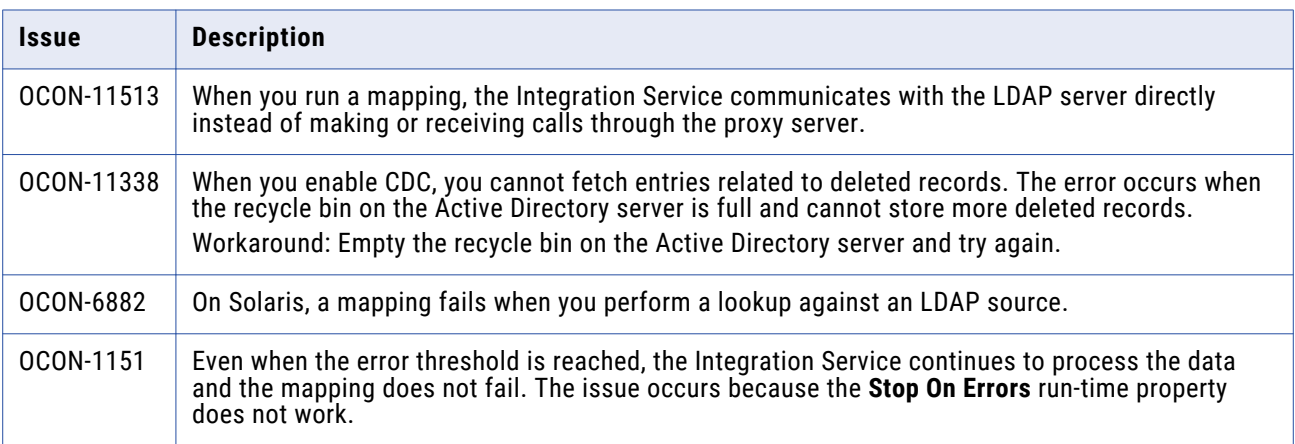

## <span id="page-15-0"></span>**PowerExchange for Microsoft Azure Blob Storage**

### PowerExchange for Microsoft Azure Blob Storage User Guide (10.5.0.1)

### Fixed Issues

The following table describes fixed issues:

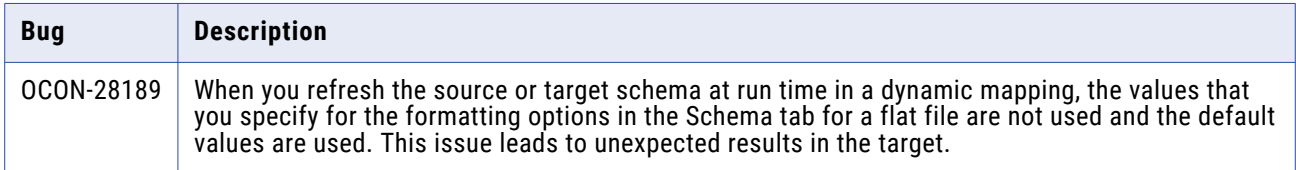

### PowerExchange for Microsoft Azure Blob Storage User Guide (10.5)

#### Fixed Issues

The following table describes fixed issues:

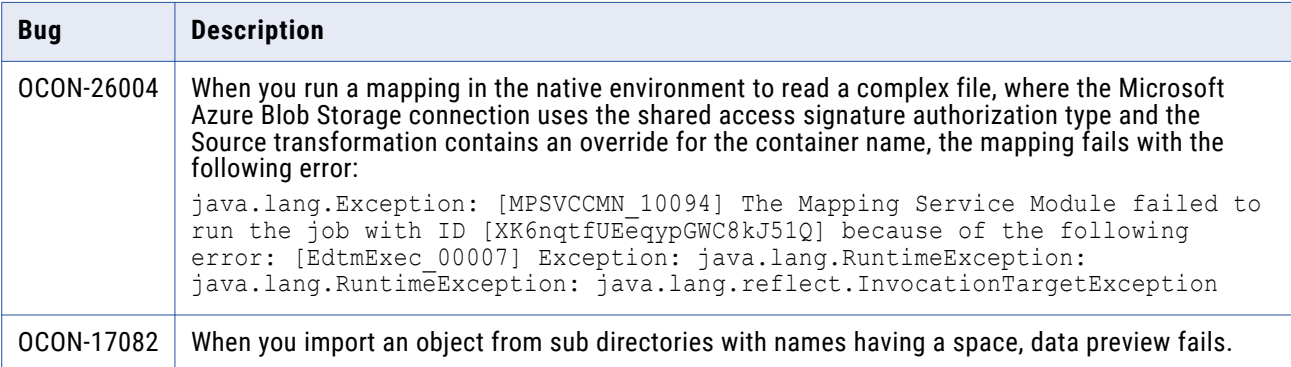

#### Known Issues

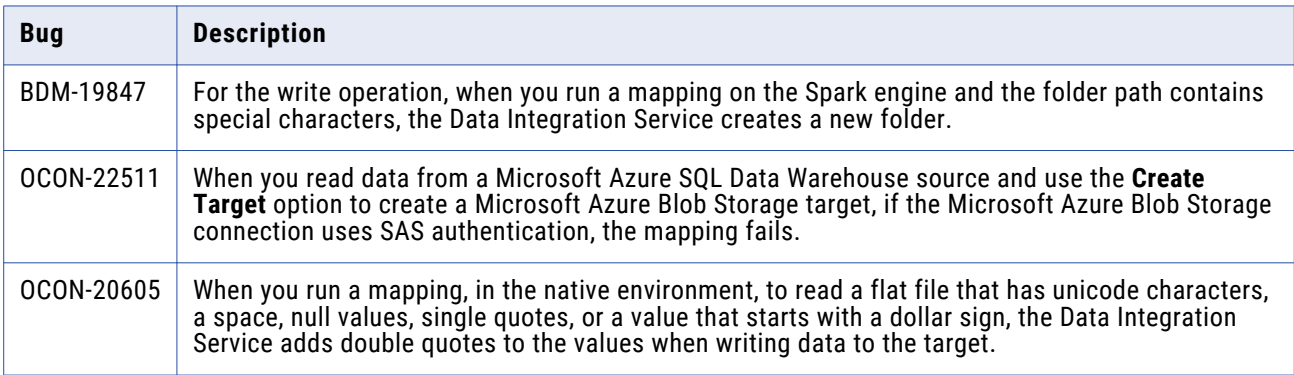

<span id="page-16-0"></span>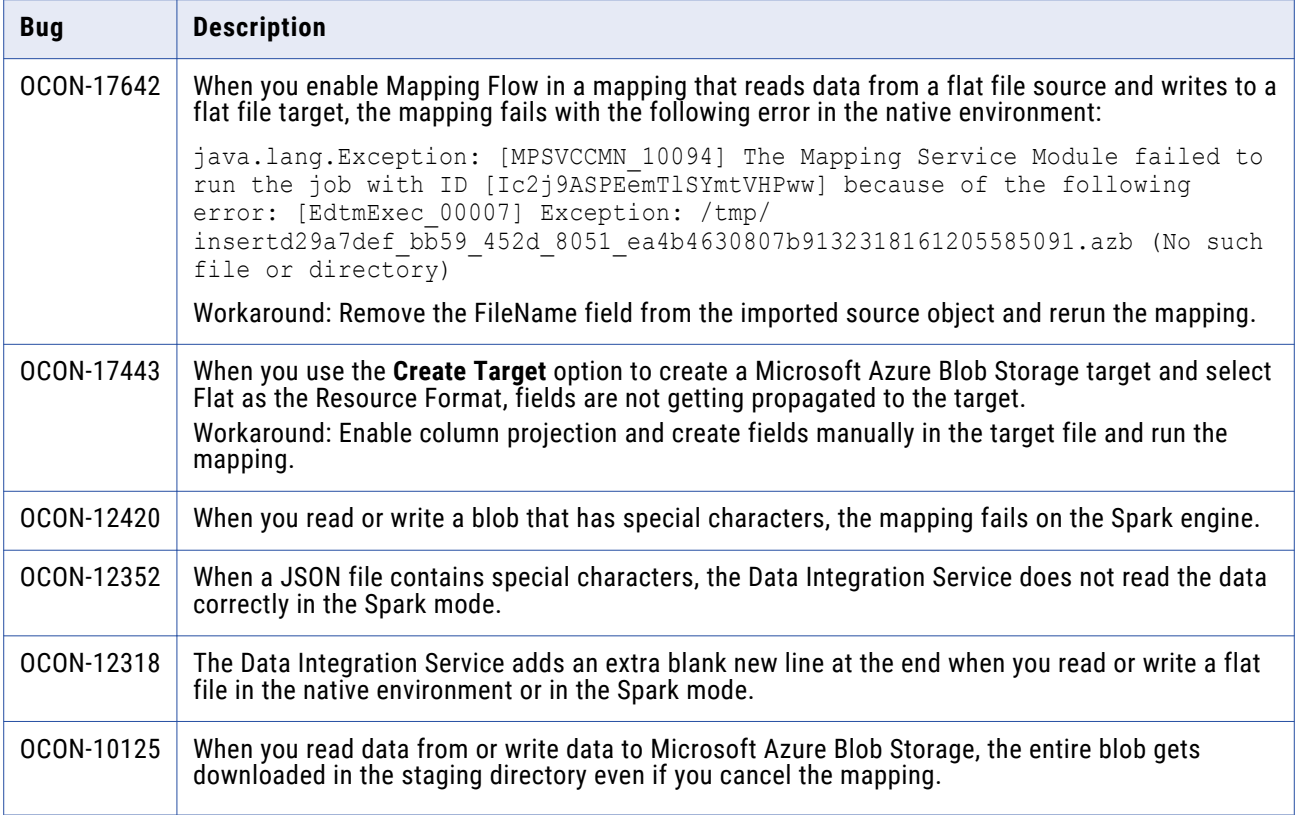

## **PowerExchange for Microsoft Azure Cosmos DB SQL API**

## PowerExchange for Microsoft Azure Cosmos DB SQL API (10.5)

### Known Issues

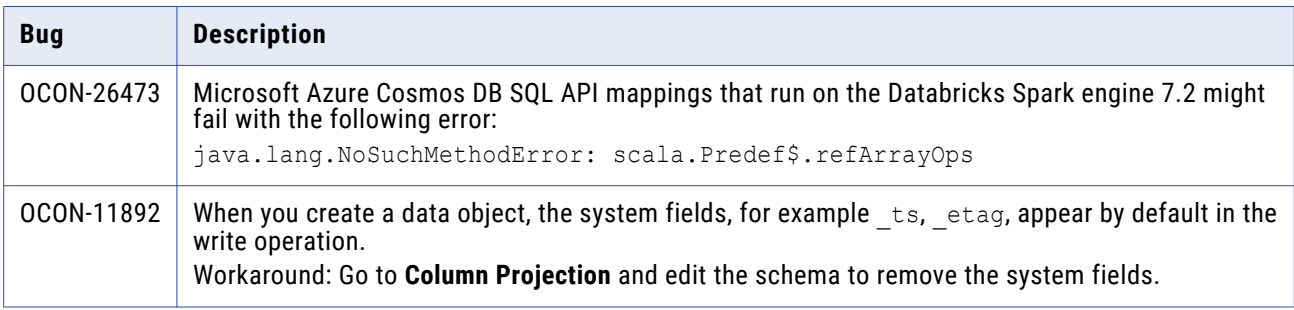

## <span id="page-17-0"></span>**PowerExchange for Microsoft Azure Data Lake Storage Gen1**

### PowerExchange for Microsoft Azure Data Lake Storage Gen1 (10.5.0.1)

### Fixed Issues

The following table describes fixed issues:

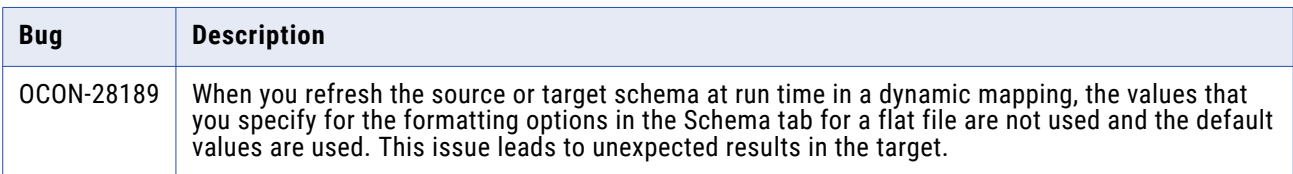

### PowerExchange for Microsoft Azure Data Lake Storage Gen1 (10.5)

#### Known Issues

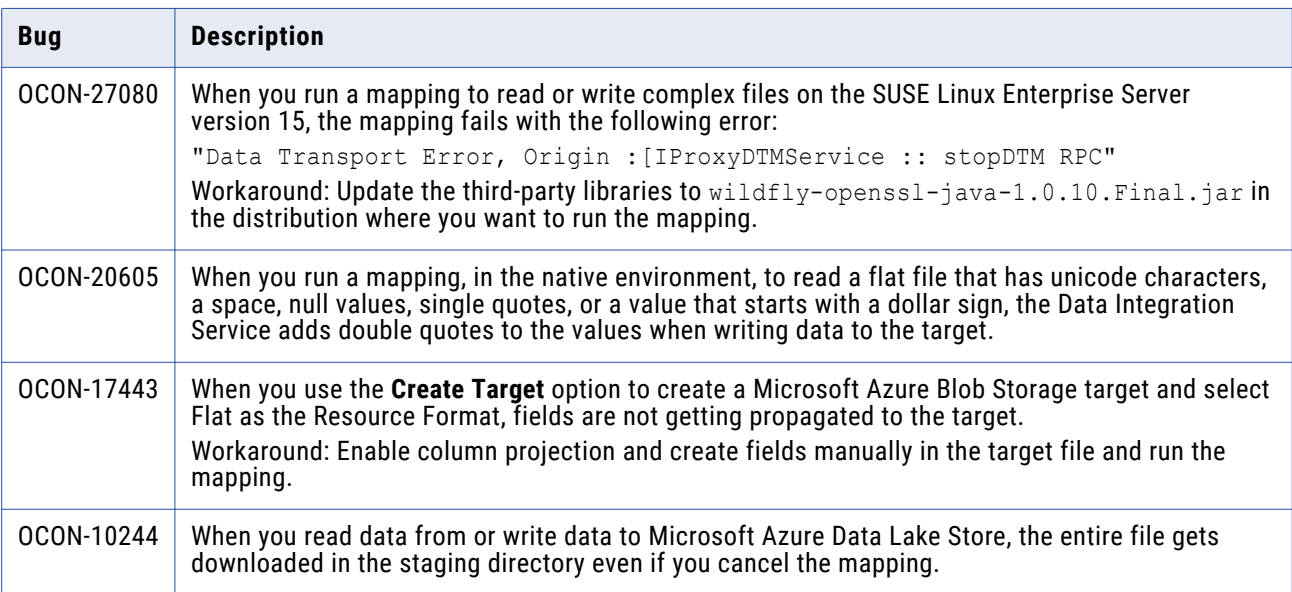

## <span id="page-18-0"></span>**PowerExchange for Microsoft Azure Data Lake Storage Gen2**

### PowerExchange for Microsoft Azure Data Lake Storage Gen2 (10.5.0.1)

### Fixed Issues

The following table describes fixed issues:

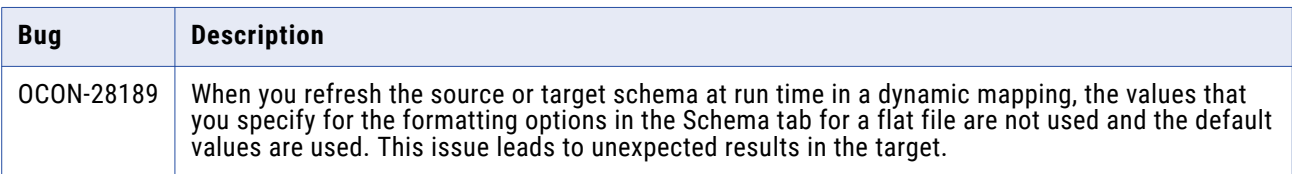

### PowerExchange for Microsoft Azure Data Lake Storage Gen2 (10.5)

#### Fixed Issues

The following table describes fixed issues:

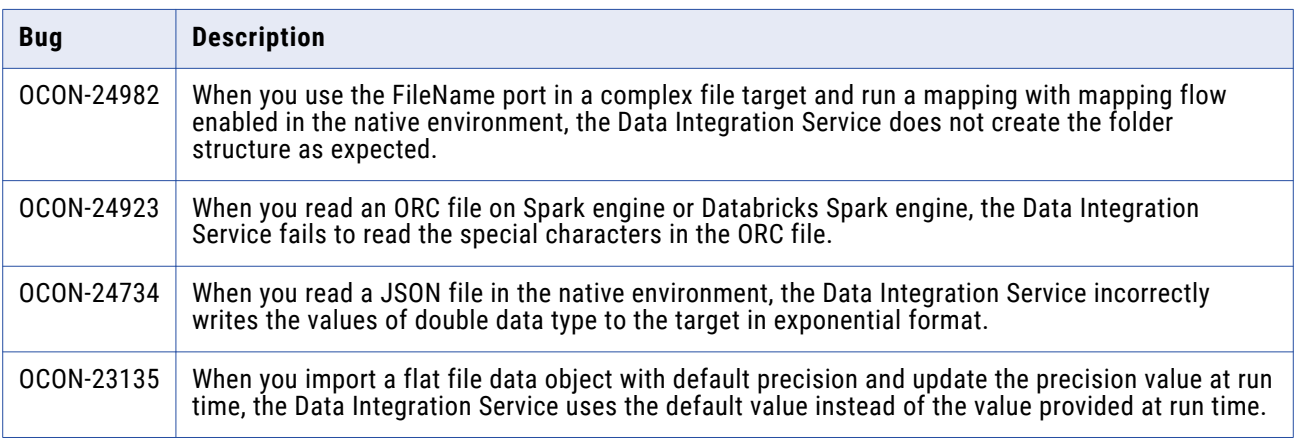

### Known Issues

The following table describes known issues:

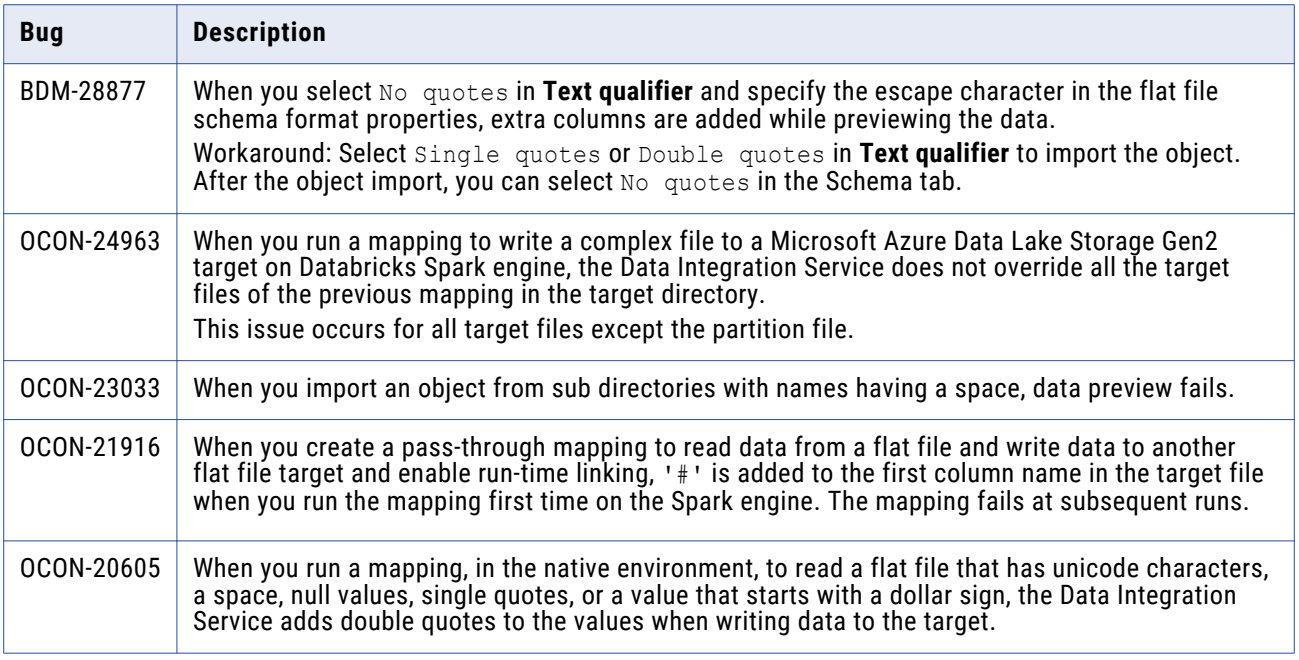

### Third-Party Known Issues

The following table describes third-party known issues:

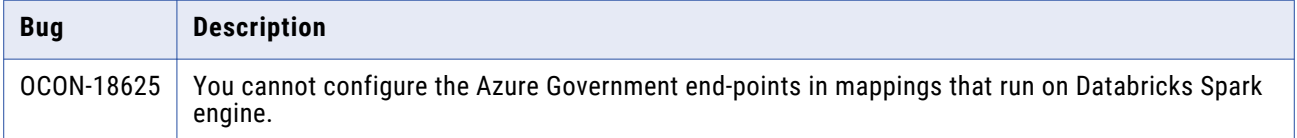

## <span id="page-20-0"></span>**PowerExchange for Microsoft Azure SQL Data Warehouse**

## PowerExchange for Microsoft Azure SQL Data Warehouse (10.5)

### Fixed Issues

The following table describes fixed issues:

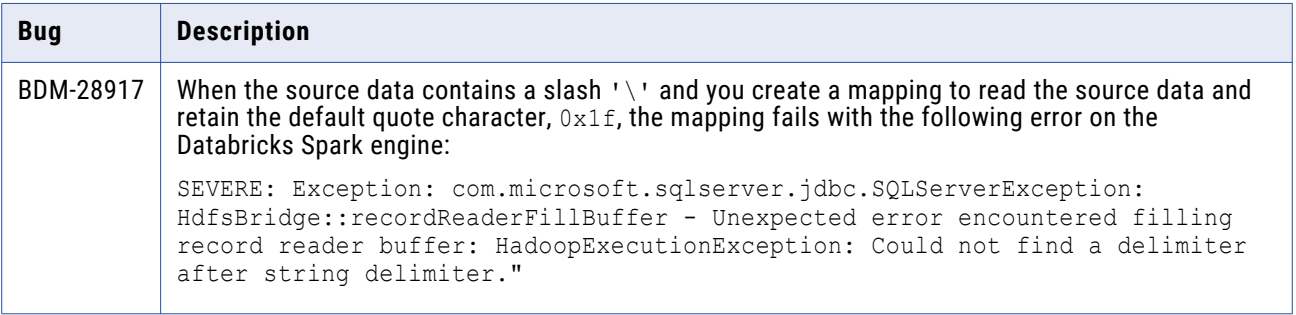

#### Known Issues

The following table describes known issues:

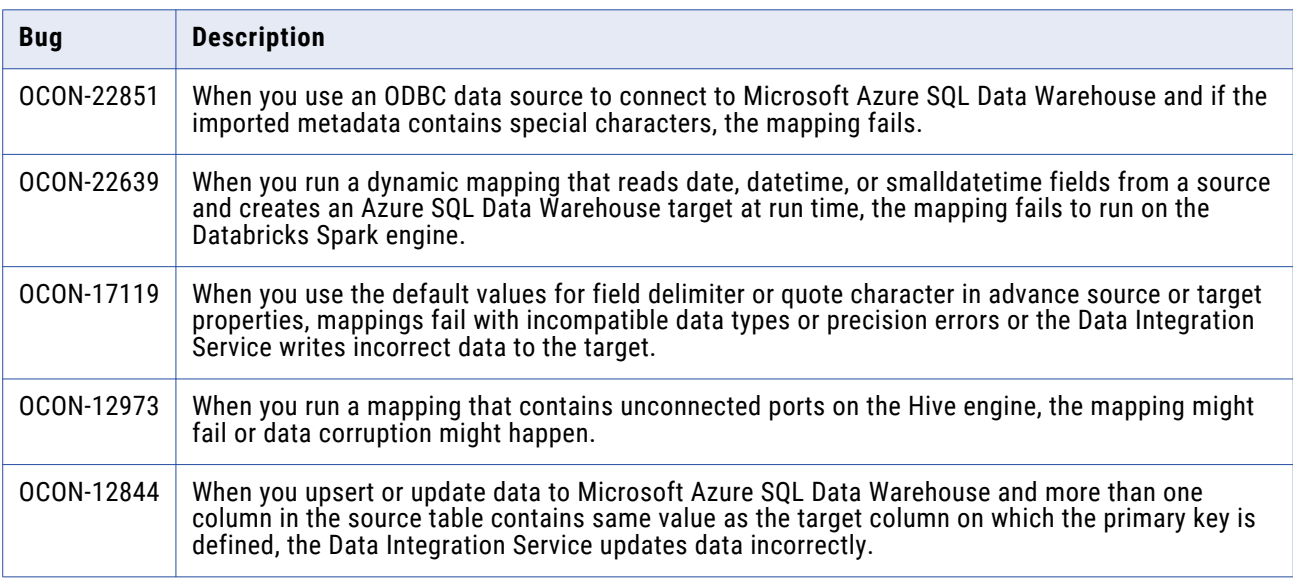

#### Third-Party Known Issues

The following table describes third-party known issues:

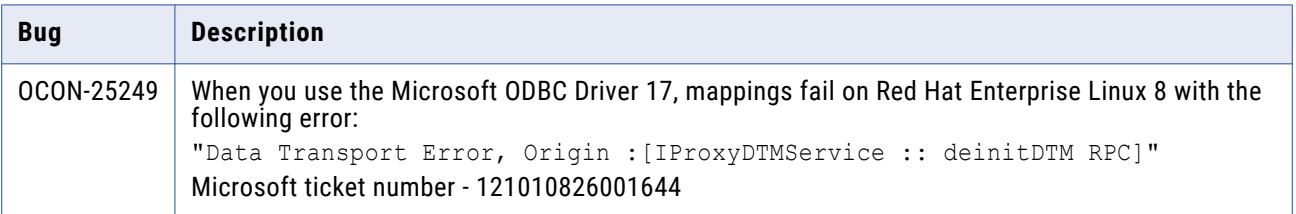

# <span id="page-21-0"></span>**PowerExchange for MongoDB**

### PowerExchange for MongoDB (10.5)

### Third-Party Known Issues

The following table describes third-party known issues:

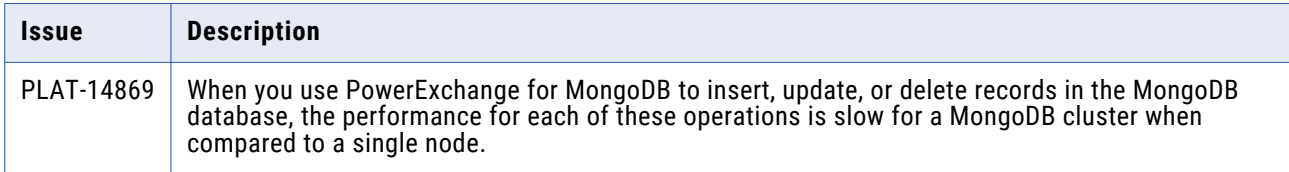

## **PowerExchange for Netezza**

### PowerExchange for Netezza (10.5)

#### Known Issues

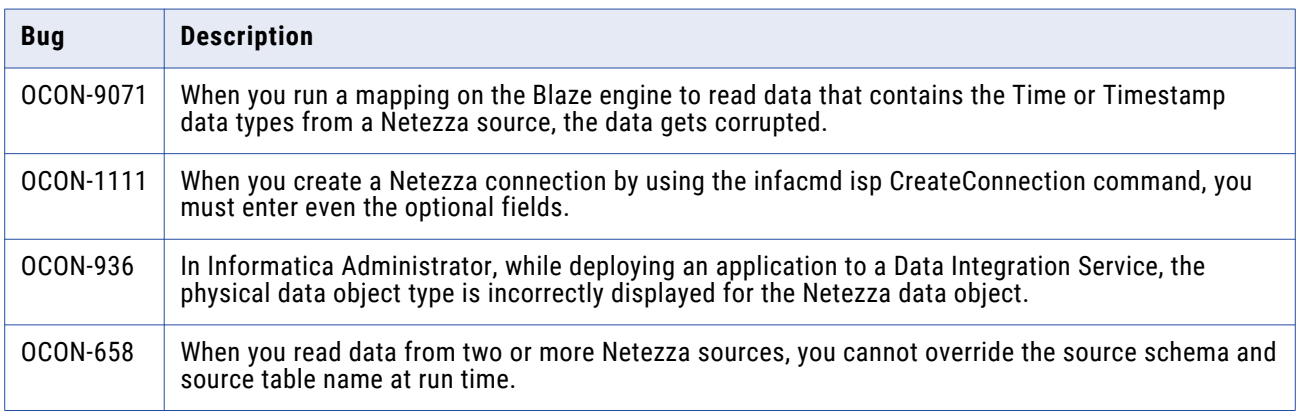

# <span id="page-22-0"></span>**PowerExchange for OData**

### PowerExchange for OData (10.5)

### Known Issues

The following table describes known issues:

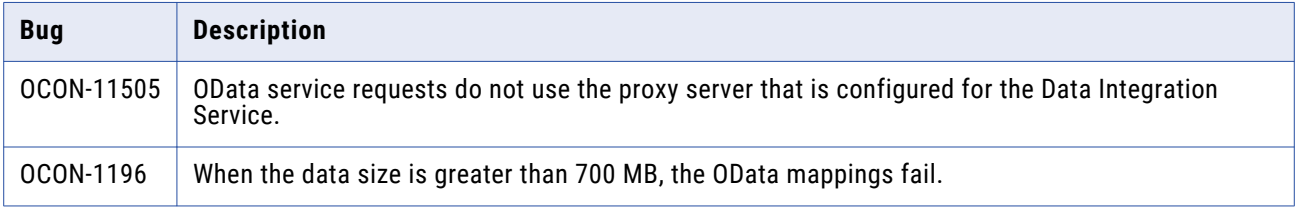

## **PowerExchange for Salesforce**

### PowerExchange for Salesforce (10.5)

### Known Issues

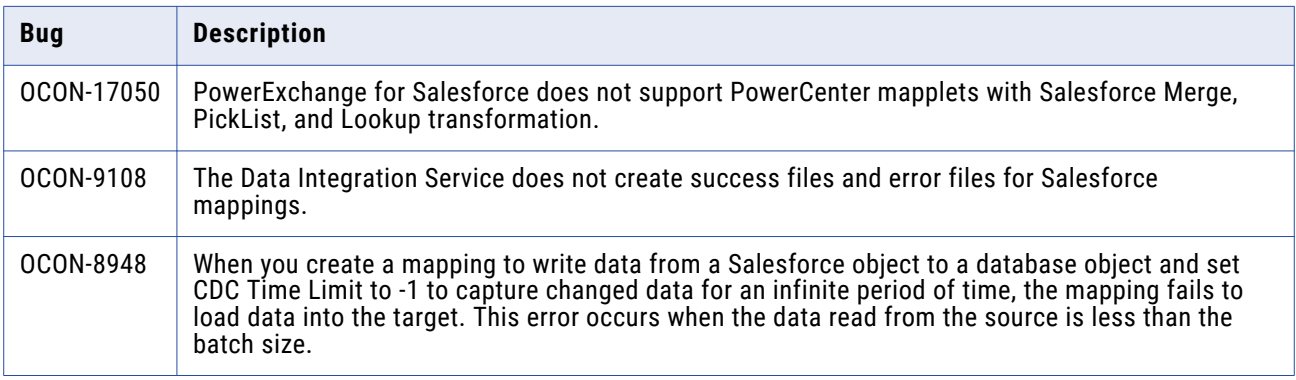

# <span id="page-23-0"></span>**PowerExchange for SAP NetWeaver**

## PowerExchange for SAP NetWeaver (10.5)

### Known Issues

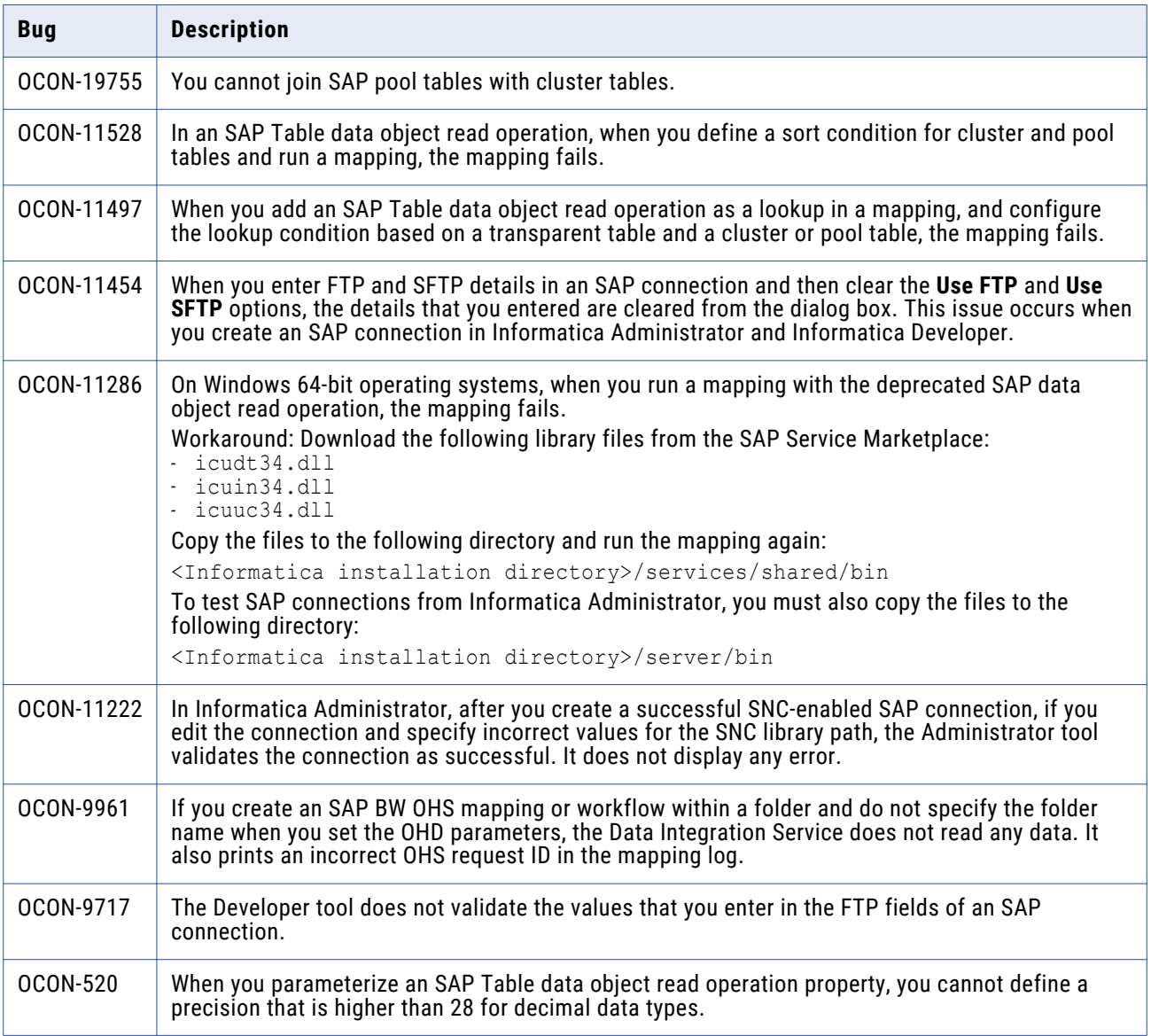

### <span id="page-24-0"></span>Third-Party Known Issues

The following table describes third-party known issues:

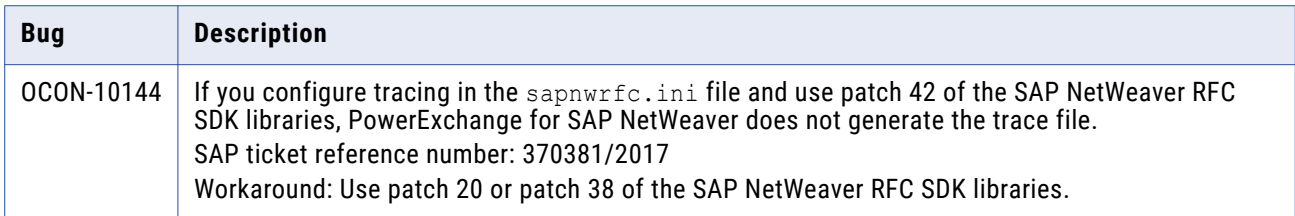

## **PowerExchange for Snowflake**

### PowerExchange for Snowflake (10.5.0.1)

### Fixed Issues

The following table describes fixed issues:

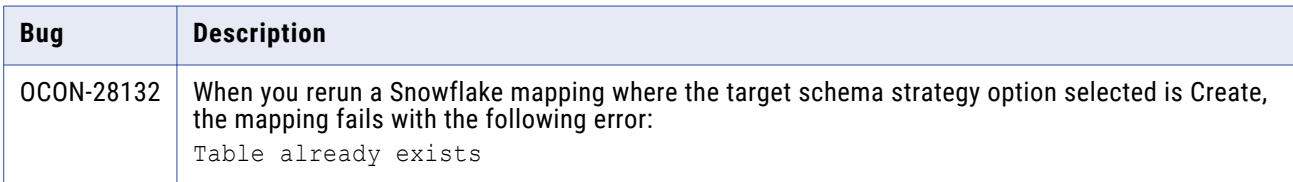

### PowerExchange for Snowflake (10.5)

#### Fixed Issues

The following table describes fixed issues:

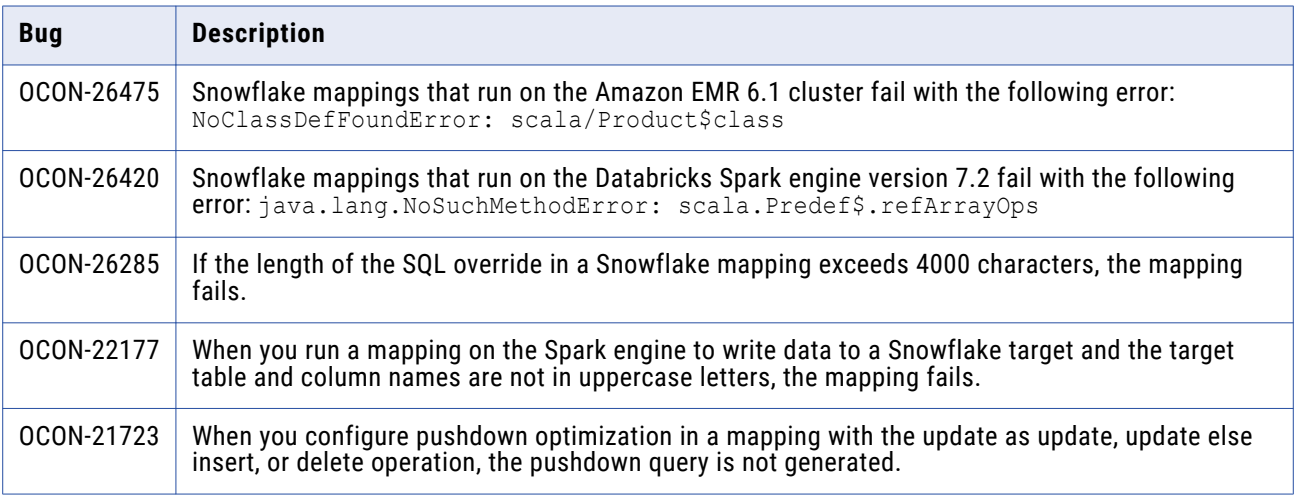

### Third-Party Fixed Issues

The following table describes fixed issues:

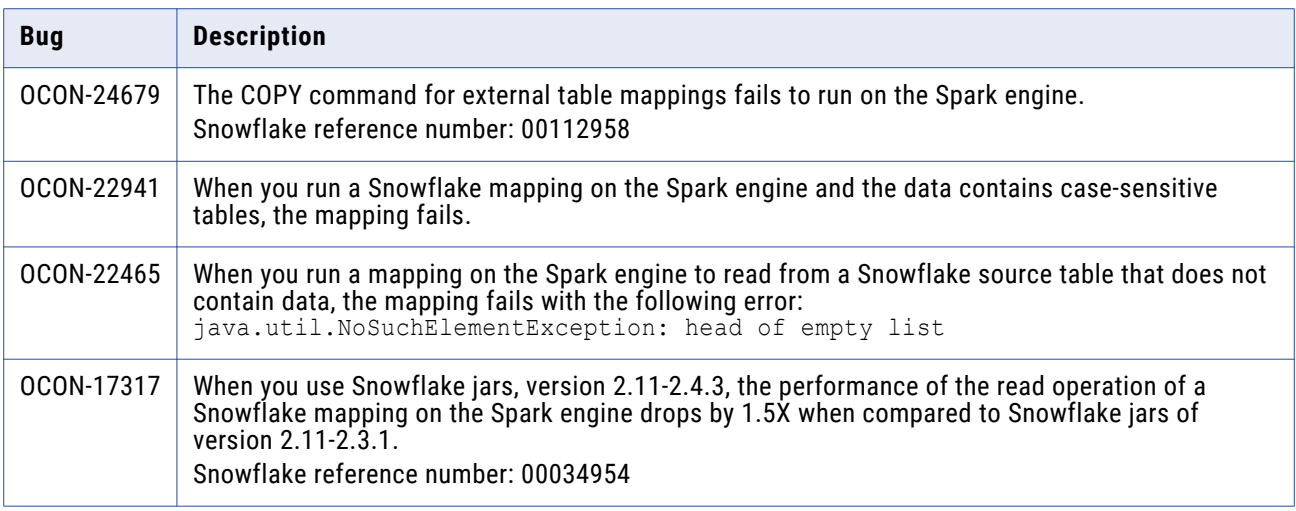

### Known Issues

The following table describes known issues:

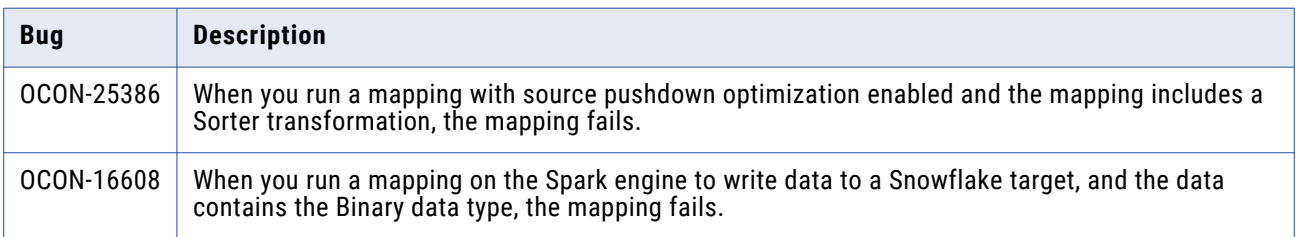

### Third-Party Known Issues

The following table describes third-party known issues:

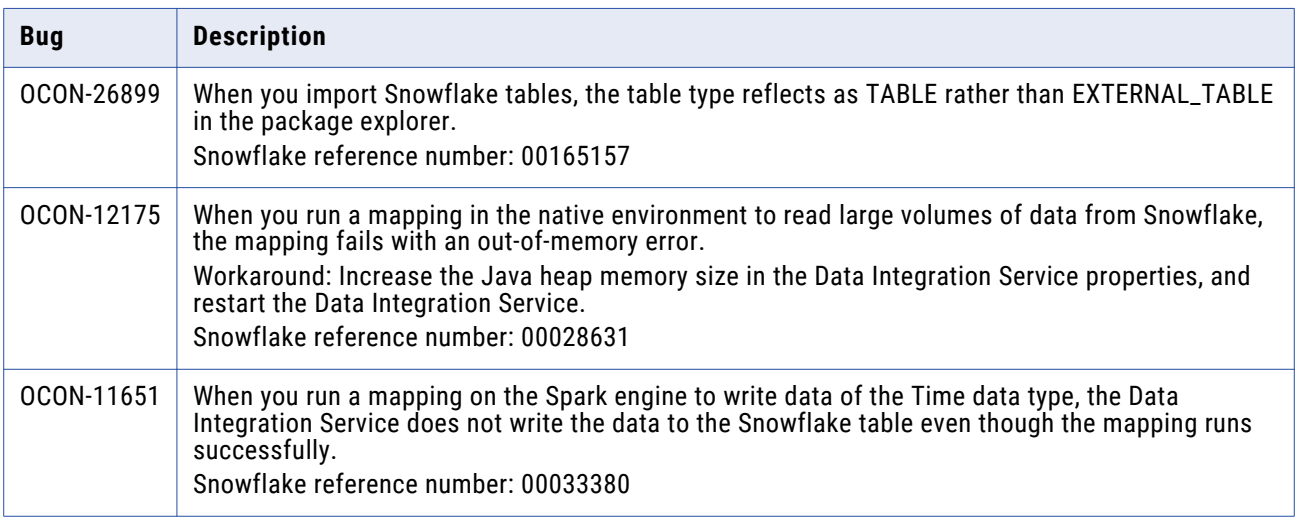

## <span id="page-26-0"></span>**PowerExchange for Teradata**

### PowerExchange for Teradata (10.5)

### Fixed Issues

The following table describes fixed issues:

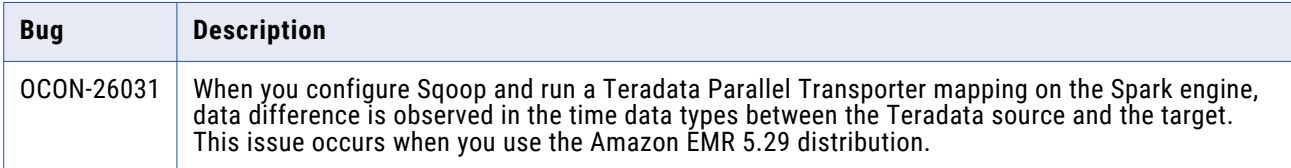

#### Known Issues

The following table describes known issues:

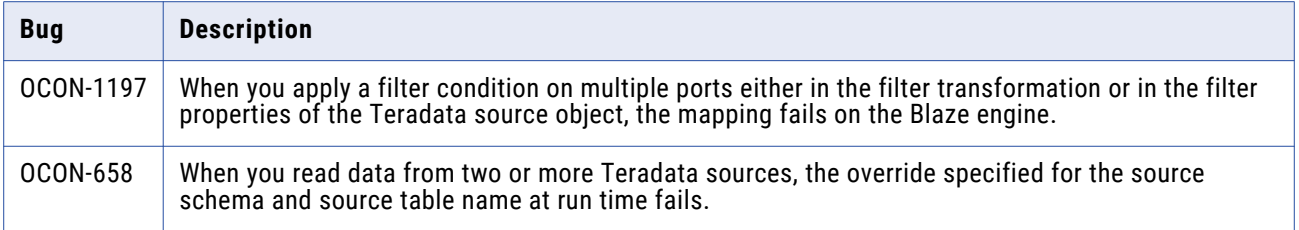

## **Informatica Global Customer Support**

You can contact a Global Support Center by telephone or through the Informatica Network.

To find your local Informatica Global Customer Support telephone number, visit the Informatica website at the following link:

<https://www.informatica.com/services-and-training/customer-success-services/contact-us.html>.

To find online support resources on the Informatica Network, visit [https://network.informatica.com](http://network.informatica.com) and select the eSupport option.